## **Запись кода в привод**

1. Одновременно нажмите кнопки Р1 <sup>и</sup> Р2 на *master TX* пульте <sup>и</sup> отпустите их, когда индикатор замигает (через 1-2 секунды).

2. Нажмите и удерживайте кнопку обучения на плате приемника: индикатор на приемнике должен замигать.

3. Пока индикатор передатчика *master* моргает, нажмите <sup>и</sup> удерживайте кнопку пульта необходимую для управления воротами (индикатор ТХ пульта должен постоянно гореть)

4. Перед тем, как отпустить кнопку на плате приемника, убедитесь, что индикатор постоянно горел около 2 секунд для подтверждения того, что код сохранен.

5. Отпустите кнопку пульта *master TX*.

## **Кодирование ТХ пультов**

1. Одновременно нажмите кнопки Р1 <sup>и</sup> Р2 на *master TX* пульте <sup>и</sup> отпустите их, когда индикатор замигает (через 1-2 секунды).

2. Расположите пульте *master TХ* напротив кодируемого пульта (*master* или *slave*), как показано на рисунке

3. На пульте *master TX* (пока индикатор мигает), нажмите <sup>и</sup> удерживайте ту кнопку, что использовалась для

кодировки системы: индикатор должен гореть постоянно.

4. Нажмите требуемый канал на программируемом пульте, когда индикатор потухнет после двойного моргания <sup>в</sup> подтверждение того, что код сохранен, отпустите кнопку. D

5. Отпустите кнопку пульта *master TX*.

Повторите операцию для всех кодируемых пультов.

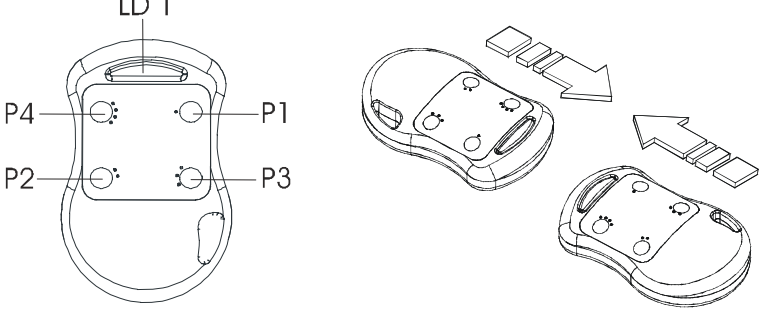